# <span id="page-0-0"></span>**Lab Exercise 01 Introduction to myRIO C programming and high-level io drivers**

# Lab 01.1 Objectives

In this exercise you will gain experience with:

- 1. C programming for myRIO.
- 2. The beginning of a device driver for the keypad/LCD.
- 3. On-line debugging techniques.

# Lab 01.2 Introduction

In [Lab Exercises 01,](#page-0-0) [02](#page--1-0) and [03,](#page--1-0) we will write several functions that will allow a user to interact with the program through the keypad and LCD screen. Below is an outline of the functional dependencies and corresponding Lab Exercises. Functions provided by the me477 library, core C, or the standard C library will be overwritten by those we write, which are shown in **green**.

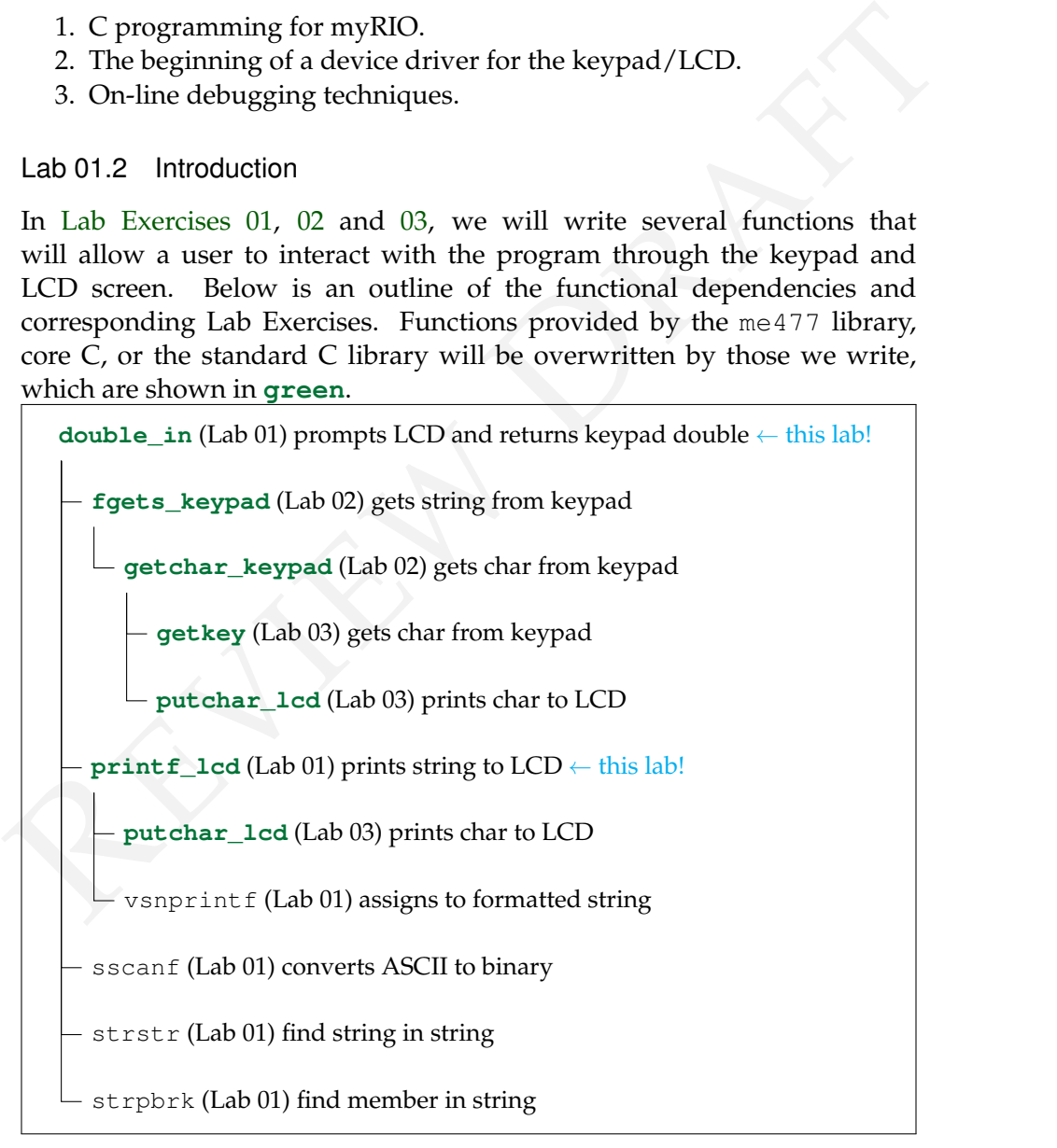

It is important to note that these functions are *already available in* me477 library, so when we write our own version of a function, it supersedes the library version. This allows us to depend on the lower-level functions without writing them, first.

In this Lab Exercise, in addition to the main program, you will write double\_in and printf\_lcd. At this point, you are expected to have only an elementary knowledge of C, but you should become familiar with the procedures, such as debugging, that you will need in the future.

## Lab 01.3 Pre-laboratory preparation

Complete the following and make sure your functions compile before running them while connected to the lab hardware.

## *Lab 01.3.1 Part #1 User input: writing the function* double\_in

only an elementary knowledge of C, but you should become lamilar with<br>the procedures, such as debugging, that you will need in the future.<br>Lab 01.3 Pre-laboratory preparation<br>Complete the following and make sure your func Very often in an interaction between a computer and a user, a message or "prompt" is written on the LCD display and the user is expected to respond by entering an appropriate decimal number through the keypad. In this laboratory exercise you will write a C function, called double\_in, to perform the complete keypad/LCD procedure.

This function will be used here, and in later exercises, to obtain numerical information through interaction with the terminal. It should execute the following steps each time it is called.

- 1. A user prompt (a string of ASCII characters) is written on Line-1 of the LCD display. A pointer to the string corresponding to this prompt is the only argument of the double\_in function.
- 2. A floating point number is accepted from the keypad in response to the prompt. If an error occurs in the input string, the display is cleared, an error message is written on Line-2 of the display, and the prompt is issued again on the first line.

The number is entered as a string of ASCII characters that may include the decimal digits 0 - 9, a decimal point, and a minus sign, and is terminated by  $|ENTR|$ .

- 3. The entered string is interpreted as a floating point number.
- 4. The floating point number (C data type **double**) is returned from double\_in function to the calling program.

The prototype of the double\_in function is

*Chapter 01 Computing principles and high-level io Lab Exercise 01: High-level io drivers*

**double** double\_in(**char** \*prompt);

For example, a call to double\_in might be:

vel = double\_in("Enter Velocity: ");

The variable vel would be assigned the value entered.

The LCD interaction would look like:

```
Enter Velocity: -50.75
```
Or, if an error occurs: (e.g. user enters: -50..75)

```
Enter Velocity: _
Bad Key. Try Again.
```
Allow for four possible user errors:

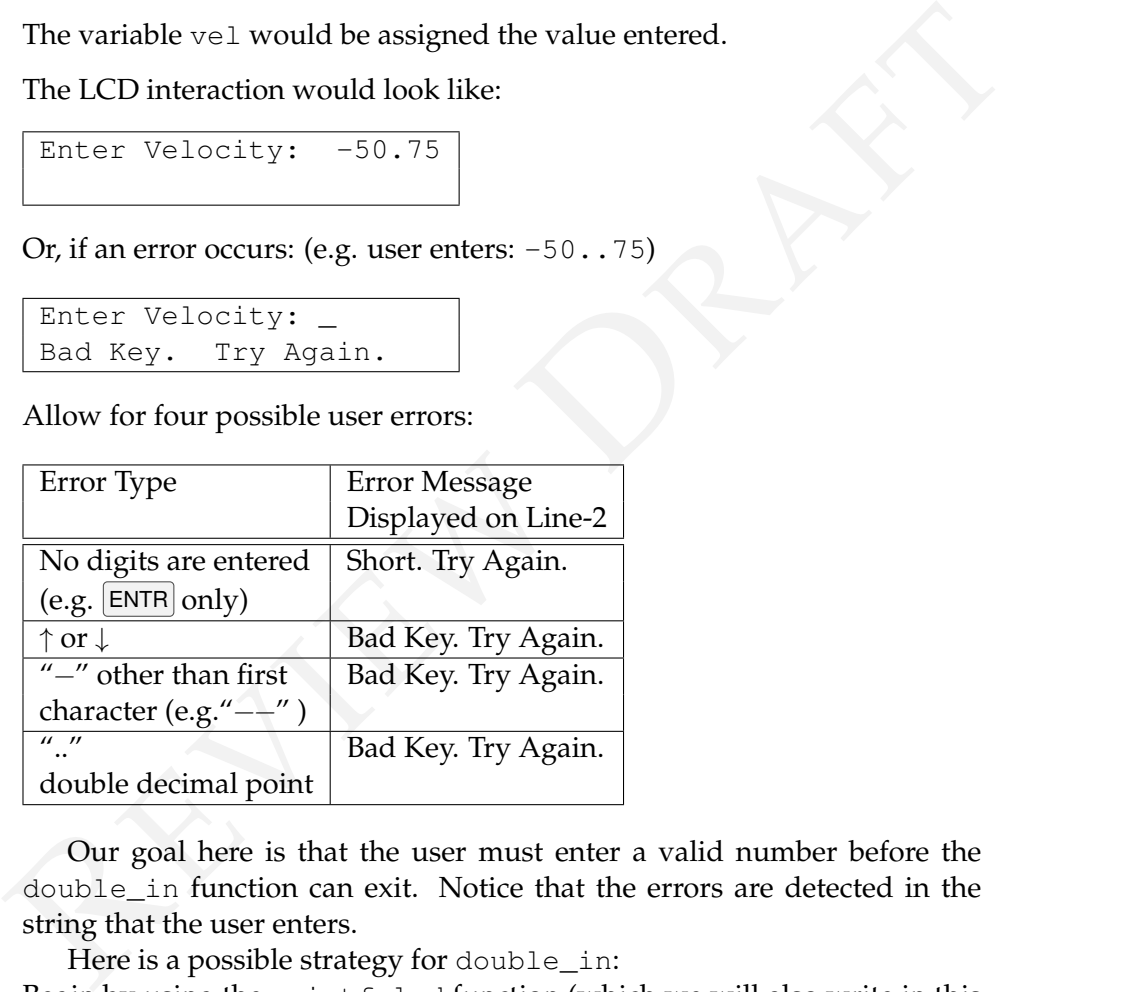

Our goal here is that the user must enter a valid number before the double\_in function can exit. Notice that the errors are detected in the string that the user enters.

Here is a possible strategy for double\_in:

Begin by using the printf\_lcd function (which we will also write in this exercise) to display the prompt on the LCD screen. Then,

1. Use fgets\_keypad (get string) to obtain the string from the keypad. Its prototype is:

**char** \* fgets\_keypad(**char** \*buf, **int** buflen);

When fgets\_keypad is called, as in fgets\_keypad(string,  $40$ ), it assigns the characters from the keypad to the string variable, which should have been declared to be a character array, like **static char** string [40]. However, if ENTR is pressed, fgets\_keypad(string, 40) *returns* NULL (instead of writing to string). So if you defined flag = fgets\_keypad(string, 40), if  $|ENTR|$  is pressed flag  $==$  NULL should be true.

- 2. Use strpbrk (string pointer break) to detect  $\uparrow$  or  $\downarrow$ . Note:  $\uparrow$  is returned by fgets\_keypad as the ASCII character  $[$  and  $\downarrow$  as  $]$ .
- 3. Use strpbrk to detect minus signs *beyond* the first character.
- 4. Use strstr to detect double decimal points (i.e. ..).
- 5. Use sscanf (scan formatted from string) to perform the ASCIIstring-to-double conversion. Hint: because sscanf is converting to a variable of type **double**, you need to use the format %lf (long float).

Note: printf\_lcd and fgets\_keypad work like the standard C functions printf and fgets, and are linked to your program from me477 library.

<span id="page-3-0"></span>Write a main program that tests your double\_in function by calling it twice from the main program, assigning each result to a different variable. Then, as a check, print the values of both variables on the console using printf. See Algorithm 1 for main pseudocode and [Algorithm 2](#page-4-0) for double\_in pseudocode.

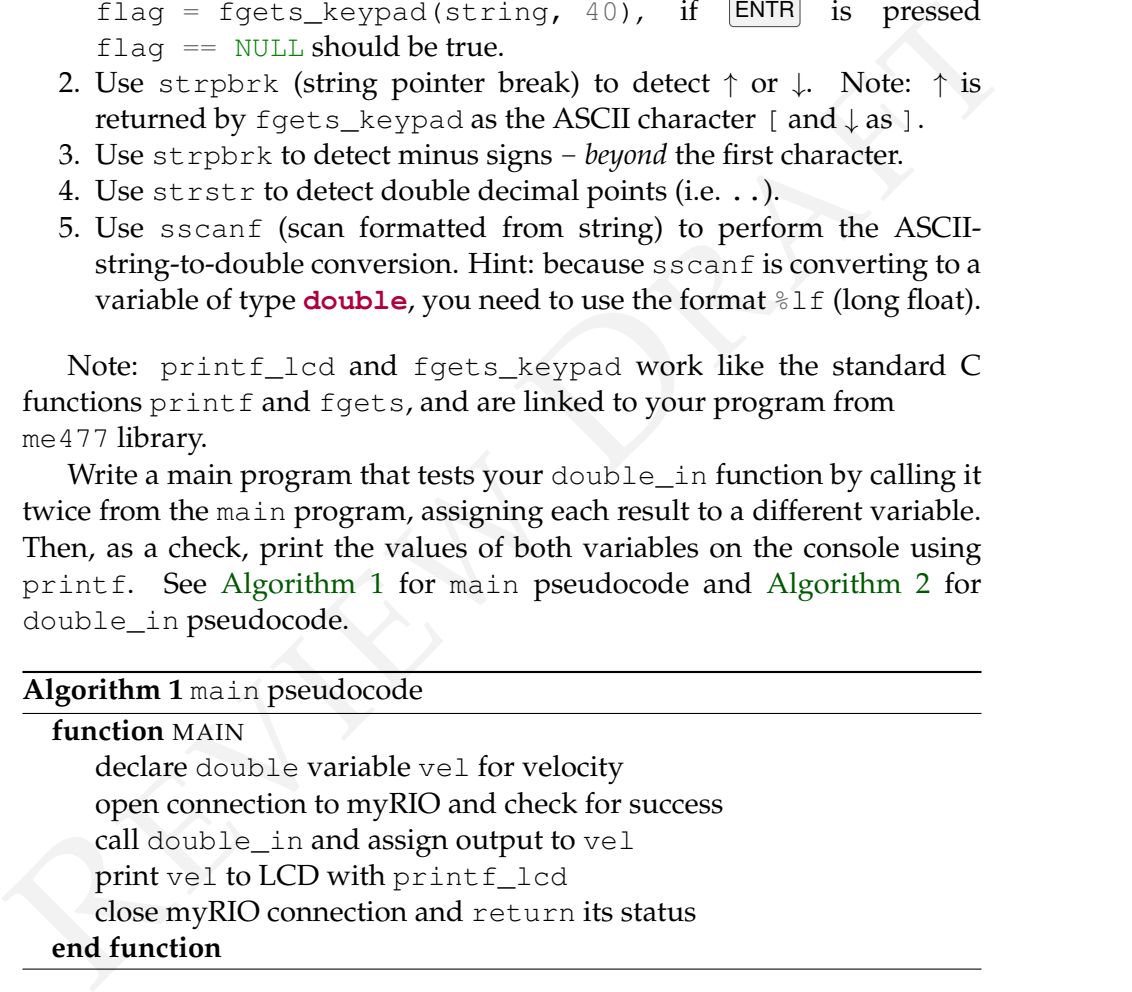

#### *Lab 01.3.2 Part #2 Display on LCD: writing the function* printf\_lcd

Our second task is to write the printf\_lcd function used by double\_in. The C function  $\text{print}$  f prints to the standard output device, in our case the Console pane of the Eclipse IDE. We want  $printf$ <sub>1cd</sub> to operate exactly

*Chapter 01 Computing principles and high-level io Lab Exercise 01: High-level io drivers*

<span id="page-4-0"></span>

| function $DOUBLE\_IN(p)$<br>declare variables                                                                                                    |                                              |
|----------------------------------------------------------------------------------------------------|----------------------------------------------|
|                                                                                                    | $\rhd$ p is prompt pointer                   |
|                                                                                                    |                                              |
| clear LCD display                                                                                                    | $\nu$ use printf_lcd                         |
| $c \leftarrow 1$                                                                                                    | $\triangleright$ initialize stop check       |
| while $c == 1$ do                                                                                                    |                                              |
| print p to LCD                                                                                                    | $\nu$ use printf_lcd                         |
| $f \leftarrow$ FGETS_KEYPAD $(s, \_)$                                                                                                    | $\triangleright$ get string s and out flag f |
| if $f == NULL$ then                                                                                                    |                                              |
| print "Short.<br>Try again." to LCD                                                                                                    | $\nu$ use printf_lcd                         |
| else if s does not pass bad key checks then                                                                                                    |                                              |
| print "Bad key. Try again."                                                                                                    | $\nu$ use printf_lcd                         |
| else                                                                                                    |                                              |
| $c \leftarrow 0$                                                                                                    | $\triangleright$ set stop condition          |
| $SSCANF(s," % \mathcal{L}f", \&v)$                                                                                                    | ▷ convert s to double and assign to v        |
| end if                                                                                                    |                                              |
| end while                                                                                                    |                                              |
| return $\nu$                                                                                                    |                                              |
| end function                                                                                                    |                                              |
| as printf, except that it will print to the LCD screen. Refer to your C text.<br>To do this, we want printf_lcd to accept a format string with a variable<br>number of arguments. Therefore, the prototype for printf_lcd is |                                              |
|                                                                                                    |                                              |
| int printf_lcd(const char *format, );                                                                                                    |                                              |

 $n = printf\_lcd("\fa = %f, b = %f", a, b);$ 

Here is a suggested strategy for printf\_lcd:

- Use the C function vsnprint f to write the data to a C string.
- Then use the LCD driver function putchar\_lcd to successively write each character in the string to the LCD display. Note: It is

strongly suggested that you use an incremented pointer to access the string, rather than an array index. See [Lecture Lab 01.5.1](#page-5-0) for more guidance on putchar\_lcd.

The C function vsnprintf writes formatted data from the variable argument list to a buffer (the string) of a specified size.

The tricky part is passing the variable argument list of printfled to vsnprintf. Here is an example fragment of code. From your C text, study the data type **va\_list**, and the C macros va\_start and va\_end to see how this works.

```
int printf_lcd(char *format, ...) {
   va_list args;
   va_start(args, format);
   n = vsnprintf(string, 80, format, args);
   va_end(args);
}
```
As usual, you must allocate storage for the C string of length 80.

In the tracky part is passing the variable and gument in the Thin L\_too<br>to vanprint f. Here is an example fragment of code. From your C lext,<br>study the data type va\_list, and the C macros va\_start and va\_end to<br>see how thi The main program, the double\_in function, and the printf\_lcd function should all be in the same file:  $main.c.$  Be sure to  $\#include$  the header files me477.h, <stdio.h>, <stdarg.h>, and <string.h> in the code.

Once you have defined printf\_lcd within your main.c, your code will supersede the version in the me477 library. See [Algorithm 3](#page-6-0) for pseudocode for printf\_lcd.

#### Lab 01.4 Laboratory procedure

Debug and test your C program. As necessary, use breakpoints and singlestepping to find errors.

#### Lab 01.5 Guidance

<span id="page-5-0"></span>This section provides guidance on several aspects of the Lab Exercise, above.

#### *Lab 01.5.1 Background on* putchar\_lcd

The C function putchar\_lcd places the single character corresponding to its argument on the LCD screen. Its prototype is

*Chapter 01 Computing principles and high-level io Lab Exercise 01: High-level io drivers*

**Algorithm 3** printf\_lcd pseudocode

<span id="page-6-0"></span>

| <b>function</b> $\text{PRINTER\_LCD}(f, v)$             | $\triangleright$ f is string format, $\nu$ is variable data to print                                                                                     |
|---------------------------------------------------------|----------------------------------------------------------------------------------------------------|
| declare variables                                       |                                                                                                    |
| start parse args with va_list, va_start                 |                                                                                                    |
| $n \leftarrow \text{VSNPRINTER}(S, 80, f, \text{args})$ | $\triangleright$ S is the string char length 80                                                                                                    |
| finish parse args with va_end                           |                                                                                                    |
| if $n < 0$ then                                         | $\triangleright$ test for conversion error                                                                                                    |
| return n                                                |                                                                                                    |
| end if                                                  |                                                                                                    |
| initialize s                                            | $\rhd$ s points to start of s                                                                                                    |
| while dereferenced s is not $0$ do                      | $\triangleright$ check if S is done                                                                                                    |
|                                                         | PUTCHAR_LCD(dereferenced s with postfix increment)                                                                                                    |
| end while                                               |                                                                                                    |
| return n                                                |                                                                                                    |
| end function                                            |                                                                                                    |
| putchar_lcd(int c);<br>int                              |                                                                                                    |
|                                                         |                                                                                                    |
|                                                         |                                                                                                    |
| character within single quotes, such as 'x'.            |                                                                                                    |
| For example, calls to put char might be:                | where both the input parameter and the returned value are the character<br>to be sent to the display. A character constant is an integer, written as one |
| ch = $putchar('m');$<br>putchar $('n');$                |                                                                                                    |
|                                                         |                                                                                                    |

```
ch = putchar('m');putchar('\n');
```
<span id="page-6-1"></span>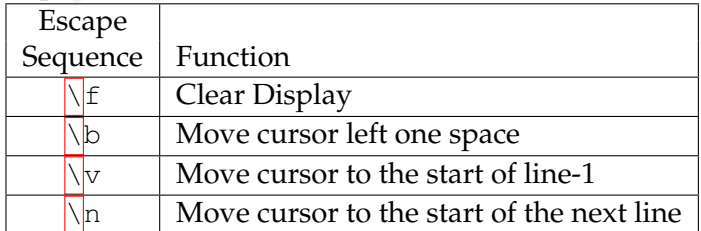

## *Lab 01.5.2 Dissecting a C program*

This lab requires the use of several aspects of the C programming language. In this section, some of that is outlined, but a C textbook such as [Kernighan](#page--1-1) [and Ritchie](#page--1-1) [\(1988\)](#page--1-1) is required for sufficient understanding.

We begin by writing a simple C program that sums loop indices and proceed unpack its meaning.

```
\begin{tabular}{|c|l|} \hline \multicolumn{3}{c}{\textbf{\textit{{\bf{X}}}}} & \multicolumn{3}{c}{\textbf{\textit{{\bf{X}}}}} & \multicolumn{3}{c}{\textbf{\textit{{\bf{Y}}}}} & \multicolumn{3}{c}{\textbf{\textit{{\bf{Y}}}}} & \multicolumn{3}{c}{\textbf{\textit{{\bf{Y}}}}} & \multicolumn{3}{c}{\textbf{\textit{{\bf{Y}}}}} & \multicolumn{3}{c}{\textbf{\textit{{\bf{Y}}}}} & \multicolumn{3}{c}{\textbf{\textit{{\bf{Y}}}}} & \multicolumn{3}{c}{\textbf{\textit{{\bf{Y}}1 /* include libraries */
 2 #include "stdio.h"
 3
 4 | /* declare function prototypes */
 5 int sum(int x); /* sum */
 6
 7 /* define external/global variables */
 8 | \#define N 5 /* number of loops */
 9
10 \left| \begin{array}{cc} \end{array} \right| /* define functions */<br>11 int main (int argc, cha:
      int main(int argc, char *argv[]) {
12 static int x[10]; /* total */
13 static int i; /* index */
14 for (i=0; i < N; i++) {
15 x[i] = sum(i);16 printf("%d", x[i]);
17 if (i < N-1) {
18 printf(",");
19 }
20 else {
21 printf(".");
22 }
23 }
24 return 0;
25 \mid \}26
27 int sum(int x) {
28 static int y=0; /* initialize y \neq y<br>y = y + x;
            y = y + x;30 return y;
31 }
```
 $1 \mid 0, 1, 3, 6, 10.$ 

**assignment statement**

**variables** C programs consist of *variables* and *functions*. Variables are defined **functions** via an *assignment statement*, the most common operator is = as when our program assigns the first value of the variable  $\pm$  in the expression  $\pm = 0$ , which could also be written  $i=0$ —spaces are added for clarity.

Our program has two functions: main and sum. Whenever a C program is executed, it begins with a function named main. Every program must have one. If we don't need to pass any arguments to our program, in its definition, the argument can be empty, as in:

```
int \text{main}() { /* statements */ }
```
If we need to pass arguments—say, from the command-line—there is a specific method described in detail by [Kernighan and Ritchie](#page--1-1) (1988, p. 114) that would have as its definiton:

```
int main(int argc, char *argv[]) { /* statements */ }
```
For our program, we don't use the arguments, so either is valid.

The ints before the definitions of main and sum declare that these functions return data type int for *integer*. Although it is not strictly required in every instance, it is considered best practice to always precede a definition with its return data type.

If we need to pass arguments—say, from the command-line—there is a<br>specific method described in detail by Kernighan and Ritchie (1988, p. 114)<br>that would have as its definiton:<br><br>**EXECUTE 11** that was a its definition:<br><br>**E** Most C programs load external *libraries* with pre-compiled functions. **library** The most popular libraries are from the *C standard library*. For i/o functions **C standard library** like the print f we use here to print to the console, the stdio.h header file must be  $\frac{\#inclued}{\# dl}$ , as shown at the top of our program. We'll include the header file me477.h, which includes compiled versions of the functions we'll be writing over the next few Lab Exercises.

Best practice is to *declare prototypes* for each function (we often skip **declare prototypes** main, which always has the same prototype), which, for our sum, looks like:

**int** sum(**int** x);

Here we're declaring that sum is a function with a single integer argument, which we'll call x inside the function, that returns an integer to the calling function. These declarations should be *before* main. The function definition can occur either before or after main, but we adopt the convention of defining functions *after* main. **external/global**

*External* or *global variables* are those defined *above* main. These variables are defined once and can be accessed by every function that declares it with **extern**. A similar, but distinct object is the *symbolic constant*, defined by **symbolic constant**  $\#define$ , as with N in our program. A difference is that symbolic constants

need not be declared within a function. We conventionally capitalize symbolic constants.

spectre addresses in memory at which a variable can be bound. The satest<br>spectra constens is to declare the variable to be **static,** as in Lines 12,<br>13, and 28. A very important consequence of this declaration is that the Line 12 shows the declaration of variable  $x$  to be an array with 10 elements. This preallocates a block of memory for x. Most variables **automatic** inside a function are *automatic*: they are not retained between function calls. However, often in embedded computing we will be using pointers to specific addresses in memory at which a variable can be found. The safest way to use pointers is to declare the variable to be **static**, as in Lines 12, 13, and 28. A very important consequence of this declaration is that the variable's value is retained between function calls. For instance, in sum, we initialize  $y$  to be a static integer  $(0)$ , then add the argument  $x$  to it are return the sum, which has overwritten  $y$ . Each successive call, the old value of  $y$ is retained, so on the second call, third call, for which  $x$  is 2 and the old  $y$  is 1, the returned  $\gamma$  is 3.

Line 14 is the beginning of a **for** loop. We highlight two syntactical nuances. First, there are the three flow control components in the statement (*initialize*;*condition*;*increment*). The *initialize* statement is executed first and only once. The *condition* statement returns a boolean (actually just an integer) of 1 for true and 0 for false. If the condition is true, the statements between the following braces are executed. Afterwards, the *increment* statement is evaluated and the loop returns to evaluate the condition . . . .

The second syntactical consideration is that the braces {} should enclose the looped block. Although a single statement need not be enclosed, multiple statements *must*, and therefore we adopt the convention of *always* enclosing loop statements in braces.

The **if**/**else** execution control keywords are straightforward and are not expanded upon, here.

Finally, main, like any function, should return to the calling function (for main, calling *program*) some value, which, for most functions, can be of any data type, but for main is a status code as an **int**eger. The **return** keyword defines the return status, in our program, simply 0. Conventionally, this signifies to the calling program that our program has run successfully. Nonzero main return values are used to signify different **error codes** *error codes*, which should be documented for your program.

#### *Lab 01.5.3 Execution control*

As we saw in the example above, C has the usual execution control statements, which include **while**, **for**, **if**, **else**, and **else if**. This Lab Exercise should familiarize you with several of these.

#### *Lab 01.5.4 C data types*

C has only a few core data types:

- **chars** are single byte characters;
- **int**s are integers, the size of which is machine-dependent;
- **float**s are single-precision floating-point numbers, the size of which is machine-dependent; and
- **double**s are double-precision floating-point numbers, the size of which is machine-dependent.

Typically, a **float** is 32-bit and a **double** is 64-bit. There are also qualifiers such as **short** and **long**, which compilers typically take to mean "fewer" bytes for the specified representation or "greater," respectively. **arrays**

*Arrays* are just lists of values. When declaring an array, one specifies the data type of each element and the number of elements, as in **double**  $x[10]$ ;, which is an array of ten **doubles**. Accessing element n of an array x is done with the syntax  $x[n]$ . It is important to note that the first index of an array is  $\theta$  in C.

#### *Lab 01.5.5 Pointers*

is machine-dependent; and<br>
• double are double-precision floating-point numbers, the size of<br>
• which is machine-dependent.<br>
Typically, a float is 32-bit and a double is 64-bit. There are also qualifiers<br>
such as short an *Pointers* are a key concept in C. A pointer is variable that is assigned not a value, but a memory *address*. To get some variable x's value address, one uses the *address operator* &, like &x. In order to assign this to a pointer **address operator** variable, the variable must be declared as a pointer to a specific data type. For x an integer, a pointer to it can be declared with  $int \exp$ ; and assigned with  $p = \alpha x$ . To access the value to which a pointer p points, the *dereferencing operator*  $\star$  can be used, as in  $\star$  p. **denoting denoting operator denoting operator operator** 

Consider the following example.

```
1 #include "stdio.h"
2
3 int main() {
4 static int x = 1;
5 static int *{\bf p} = \&{\bf x};
6 printf("\frac{8d\ln \pi}{x}; /* value */<br>7 printf("\frac{8d\ln \pi}{x}; /* address
         7 printf("%p\n",&x); /* address */
8 | printf("%p\n",p); /* pointer */
9 printf("%d\n",*p); /* deref'd pointer */
10 return 0;
11 }
```
**pointers**

 $1 \mid 1$ 2 0x100693018 3 0x100693018 4 1

> An array variable, say an integer array of length 10 declared by **int**  $z[10]$ ;, is just a pointer to the first value in the array. An array name is a *constant pointer*, so it cannot be reassigned (e.g. if p\_a is an array, this is invalid:  $p_b = p_a$ ; ).

## *Lab 01.5.6 Cast operator*

is a constant pointer, so it cannot be reassigned (e.g. if  $p_m$  is a constant pointer, so it cannot be reassigned (e.g. if  $p_m$  is an array, this is invalid:  $p_w = p_a$ ;).<br> *Lab* 01.5.6 Cast operator<br>
A cast operator on an e **cast** A *cast* operator on an expression to type *type* is (*type*)*expression*. It represents the expression in the new type in accordance with certain rules. It does not affect any definitions in the original expression; rather, it returns a new expression. Suppose you have the following:

```
static int a; // 2-byte
static long int b; // 4-byte
b = 3;a = (int) b; // cast and assign to a
```
The casting of a four-byte **long int** to a two-byte **int** means there is a **truncation** potential for *truncation* because four bytes can represent more integers.

> When casting to an **int** from a **float** or **double**, beware that truncation does not round in the usual sense: it simply drops the fractional part. It is preferable to use the function round provided by the standard library header file math.h.

# *Lab 01.5.7 Incrementing and decrementing*

**increment** For  $int x = 0$ , instead of writing  $x = x + 1$  to *increment* x, we can **prefix** write either  $++x$  or  $x++$ . The former is called a *prefix* operator and the latter **postfix** *postfix*, both of which increment x, but they are interpreted differently in an expression:

- $\bullet$  ++x increments x, then uses it in the expression in which it appears (e.g.  $n = +x$  assigns 1 to x, then 1 to n) and
- $x++$  uses x in the expression in which it appears, then increments it (e.g.  $n = x++$  assigns 0 to n, then 1 to x).

The *decrement* operator -- also has pre- and postfix versions, but **decrement** subtracts one instead of adding.

The next example shows how pointers—not just **int**s—can be incremented. They can also be decremented. Incrementing a pointer moves it not to the next *address*, but to the next piece of data in memory, skipping the **address** necessary number of bytes.

#### *Lab 01.5.8 Operator precedence and associativity*

See [Lecture 02.02](#page--1-0) for a table of operator precedence and associativity. The following example shows some interesting precedence and associativity interactions among operators  $*$  and  $++$  and parentheses ().

```
Lab 01.5.8 Operator precedence and associativity<br>
See Lecture 02.02 for a table of operator precedence and associativity. The<br>
following example shows some interesting precedence and associativity<br>
interactions among oper
1 #include "stdio.h"
2
3 int main() {
 4 static int x = 5;
5 static int *{\bf p} = \&{\bf x};
 6 printf("(int) p \implies \frac{8d}{n}, (int) p;
7 | printf("(int) p++ => \frac{2}{3}d\n",(int) p++);
 8 | x = 5; p = \&x;9 printf("(int) ++p => \frac{2}{3}d\pi", (int) ++p);
10 x = 5; p = \&x;11 printf("++*p => \frac{2}{3}d\pi", ++*p);
12 x = 5; p = \&x;13 printf("++(*p) => \frac{2}{3}d\n", ++(*p));
14 x = 5; p = \&x;15 printf("++*(p) => \frac{2}{3}d\pi, ++*(p));
16 x = 5; p = \&x;17 printf("*p++ => \frac{2}{3}d\pi", *p++);
18 x = 5; p = \&x;19 printf("(*p)++ => \frac{6}{3}d\n",(*p)++);
20 x = 5; p = \&x;21 printf("*(p)++ => \frac{8d}{\bf{n}}", *(p)++);<br>22 x = 5: \bf{p} = \kappa x;
          x = 5; p = \&x;23 printf("*++p => \frac{23}{d \pi}, *++p);
24 x = 5; p = \&x;25 printf("*(++p) => \frac{6}{3}d\pi", *(++p));
26 return 0;
27 }
1 (int) p \implies 811950322 (int) p++ \implies 811950323 (int) ++p => 81195036
 4 | ++*p => 6
 5 ++(\starp) => 6
```
*Chapter 01 Computing principles and high-level io Lab Exercise 01: High-level io drivers*

 $|++*(p)$  => 6  $7 \mid *p++ \mid \qquad \Rightarrow 5$  $(\star p) ++$  => 5<br>9  $\star (p) ++$  => 5  $*(p)$  ++  $\vert$   $*+{\rm +p}$  => 0  $\star$  (++p) => 0

*Lab 01.5.9 Strings*

**strings**

*Strings* are arrays of **char**s, terminated by a NULL (which is a pointer that casts to  $\circ$ ). For instance, the string "HELLO" could be represented in memory (with corresponding ASCII codes) as follows.

| " H "       |  |
|-------------|--|
| "E"         |  |
| " L "       |  |
| " L "       |  |
| "∩"         |  |
| <b>NULL</b> |  |
|             |  |

*Lab 01.5.10 Function argument passing*

Lab 01.5.9 Strings<br>
Strings are arrays of chars, terminated by a NULL (which is a pointer<br>
that casts to 0). For instance, the string "EELLO" could be represented in<br>
memory (with corresponding ASCII codes) as follows.<br>
T All function arguments in C are passed "by value": the function receives its **automatic variables** arguments through temporary local variables called *automatic variables* (see [Lecture Lab 01.5.2](#page-6-1) for more about automatic and global variables). When it's necessary to pass back an argument with a changed value, the caller can provide the function with the argument *address* via a pointer, and the function must access the value through the pointer. A potential alternative is a global **extern** variable.

# *Lab 01.5.11 Literal of a* **long**

For the compiler to recognize a literal number as a **long**, it must have an L suffix. For instance, if val is a **long** variable and you want to compare it to 32767:

```
if(val > 32767L) { /* validated! */ }
```
# *Lab 01.5.12* NULL *detection*

The following program gives some insight into detecting a returned NULL.

*Chapter 01 Computing principles and high-level io Lab Exercise 01: High-level io drivers*

```
\begin{tabular}{|l|l|} \hline & $k$ & (WUL = -0x0) $ & $n$ \\ \hline \hline \end{tabular} \hline \begin{tabular}{|l|l|} \hline \end{tabular} \hline \begin{tabular}{|l|l|} \hline \end{tabular} \hline \begin{tabular}{|l|l|} \hline \end{tabular} \hline \begin{tabular}{|l|l|} \hline \end{tabular} \hline \begin{tabular}{|l|l|} \hline \end{tabular} \hline \begin{tabular}{|l|l|} \hline \end{tabular} \hline \begin{tabular}{|l|l|} \hline \end{tabular} \hline \begin1 #include "stdio.h"
\overline{2}3 int main() {
 4 printf("%p\n", NULL); /* print as pointer */
5 printf("%d\n",(int) NULL); /* cast to int */
 6 if (NULL == 0) {
 7 printf("this works\n");
 8 }
 9 if (NULL == 0 \times 0) {
10 printf("this works, too!\n");
11 }
12 if (NULL == NULL) {
13 printf("so does this!");
14 }
15 return 0;
16 }
```
 $1 \mid 0 \times 0$  $2 \mid 0$ 3 this works 4 this works, too! 5 so does this!

*Lab 01.5.13 Hex numbers—signed*

In addition to the specifically C-related topics, above, the following is useful for the first assignment.

We can change the sign of a signed binary by taking the two's complement.

To put a negative hexadecimal number into a signed hexadecimal form, take the *sixteen's complement*. Steps:

- take fifteen's complement and
- add 1.

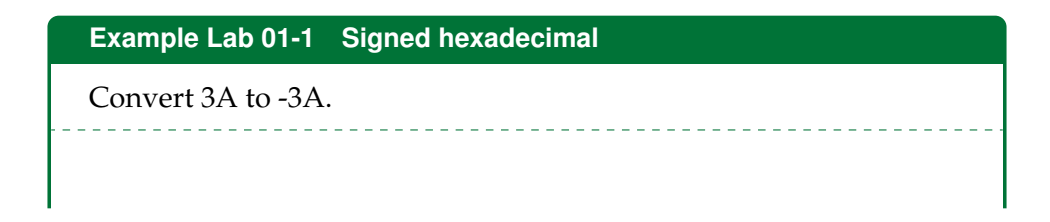

*Chapter 01 Computing principles and high-level io Lab Exercise 01: High-level io drivers*

REVIEW PRAI